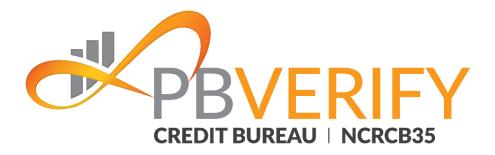

# **Consumer KYC Service**

Bank Account Holder Check (Realtime)

# ConsumerKYC RESTful Web Service Integration Guide

**Contact pbVerify<sup>®</sup> Sales:** South Africa – <u>support@pbverify.co.za</u> Website – <u>www.pbVerify.co.za</u> Contact number – 010 823 5194

V2.0 R2.0 20 September 2021

CONFIDENTIAL

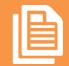

Instant Account (Holder) Verification Service | Page 1

### **PBVERIFY**

The recipient of this material (hereinafter "the Material") acknowledges that it contains confidential and proprietary data the disclosure to, or use of which by, third parties will be damaging to PBSA - pbVerify Solutions and its affiliated companies (hereinafter "pbVerify"). Therefore, recipient agrees to hold the Material in strictest confidence, not to make use of it other than for the purpose for which it is being provided, to release it only to employees requiring such information, and not to release or disclose it to any other party. Upon request, recipient will return the Material together with all copies and modifications, if any.

pbVerify shall not be liable for technical or editorial errors or omissions contained herein. The information in this publication is subject to change without notice and is provided "as-is" without a warranty of any kind. Nothing herein should be construed as constituting a warranty, as any applicable warranty is exclusively contained in your signed agreement with pbVerify.

All names in the text, or on the sample reports and screens shown in this document, are of fictitious persons and entities. Any similarity to the name of any real person, address, school, business or other entity is purely coincidental.

Due to the nature and origin of public record information, the public records and commercially available data sources used in reports may contain errors.

The pbVerify Credit Bureau API services products and services are not provided by "consumer reporting agencies," as that term is defined in the National Credit Act (NCA) (34 of 2005.) (FCRA), and do not constitute "consumer reports," as that term is defined in the NCA. Accordingly, pbVerify Credit Bureau API solutions, products and services may not be used in whole or in part as a factor in determining eligibility for credit, insurance, employment or for any other eligibility purpose that would qualify it as a consumer report under the NCA.

pbVerify logo are registered trademarks of PBSA Inc. Other products and services may be trademarks or registered trademarks of their respective companies.

Copyright © 2021 PBSA

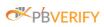

# Content

| Сс | ontent | t                       | 3  |
|----|--------|-------------------------|----|
| 1. | Char   | nge Control             | 4  |
| 2. | Defi   | nitions                 | 4  |
| 3. | Addi   | itional Documents       | 5  |
| 4. | Intro  | duction                 | 5  |
| 5. | Serv   | ice Overview            | 5  |
| 6. | Web    | Service                 | 7  |
| 7. | Serv   | ice Input               | 8  |
|    | 7.1    | Service Input Examples  | 10 |
|    | 8.1    | Service Output Examples | 17 |
|    |        |                         |    |

# 1. Change Control

| Version | Date       | Status           | Change Description                                                                                                    |  |  |
|---------|------------|------------------|----------------------------------------------------------------------------------------------------|--|--|
| 0.1     | 27/09/2017 | Draft<br>Created | Draft document created                                                                                                    |  |  |
| 1.0     | 12/03/2018 | Created          | Signed off version                                                                                                    |  |  |
| 2.0     | 11/12/2018 | Updated          | KYC_200 error description changed from "Input Request<br>Malformed" changed to "Malformed data or escape<br>sequences use like/n /t/r" |  |  |
| 2.1     | 13/12/2018 | Updated          | Subscriber Code return field set to Optional.                                                                                          |  |  |
| 2.2     | 21/06/2019 | Updated          | Added the "Want Email" field and removed two non-existing error codes (KYC_102/103).                                                   |  |  |
| 2.3     | 09/07/2019 | Updated          | Added the Additional Datasets <ul> <li>IDV Service</li> <li>Deeds</li> <li>Directors</li> <li>Judgements</li> <li>Notices</li> </ul>   |  |  |

# 2. Definitions

| Term                            | Definition                                                                                                    |  |
|---------------------------------|----------------------------------------------------------------------------------------------------|--|
| Json JavaScript Object Notation |                                                                                                    |  |
| XML                             | Extensible markup language                                                                                                    |  |
| күс                             | Know Your Customer                                                                                                    |  |
| API                             | Application Programming Interface                                                                                                    |  |
| HANIS                           | Home Affairs National Identification System                                                                                                    |  |
| NPR                             | National Population Register                                                                                                    |  |
| WrkStn                          | 3rd Party internal "authentication", if it is not included from their side or if there is an issue with the Workstation ID, this will produce an error relating to WrkStn/WrkStnID |  |
| DoHA                            | Department of Home Affairs                                                                                                    |  |
| IDNR                            | Identity Number                                                                                                    |  |
| IDV                             | Identity Verification Service (Real-Time)                                                                                                    |  |

## 3. Additional Documents

| Document Name | Document Description                                                                                                    |  |  |  |  |
|---------------|----------------------------------------------------------------------------------------------------|--|--|--|--|
| Mapping       | This document contains the complete breakdown of all fraud categories and subcategories linked to fraud category and fraud sub category numbers. |  |  |  |  |

## 4. Introduction

This document serves as technical guide to allow 3rd parties to access PbVerify KYC Service by means of SOAP Service passed through a secure HTTPS tunnel.

The aim of this document is to define the Soap services that will be required to exchanging data to and from PbVerify.

Note that this is not a free service and all transactions must be considered billable. To activate the service please contact PbVerify Integration for more information.

# 5. Service Overview

The Know Your Customer Service provides an efficient and fast way for a business to verify their customers. In addition to the verification check this service will also return contact information and a SAFPS fraud section. Note for the fraud section to return your branch must be activated to receive fraud information.

The service will return the following additional contact information based on the input request.

- Address Data
- Contact (Telephone) Data
- Employment Data

#### Kindly note the following.

- All mandatory input want tags will produce null values in the output if no data is found.
- All optional input want tags will produce empty results in the output if no data is found.
- 1. Any Optional Want search criteria tags will only be visible when asked for.
- 2. Any Optional Want stats tag's will only be visible when asked for.
- 3. Any Optional Want tag's return data block will only be visible if populated with data.

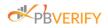

The KYC Service offers the following enquiry selections.

| Data Element                         | Basic KYC<br>Enquiry | Basic KYC<br>Enquiry<br>(With IDV<br>Real-Time) | Standard<br>KYC Enquiry | Standard<br>KYC Enquiry<br>(With IDV<br>Real-Time) | Full KYC Enquiry<br>(Only available with<br>IDV Real-Time) | Notes                                                                                                    |
|--------------------------------------|----------------------|-------------------------------------------------|-------------------------|----------------------------------------------------|------------------------------------------------------------|----------------------------------------------------------------------------------------------------|
| ID Verification (Standard<br>Bureau) | YES                  |                                                 | YES                     |                                                    |                                                            | Verifies if Identity number exists on<br>the Bureau by default, no selectionis<br>required for the Standard Bureau<br>Identity Number Verification. |
| Contact Number (5 _ No<br>Source)    | YES<br>(optional)    | YES<br>(optional)                               |                         |                                                    | -                                                          | Up to 5 Contact numbers will be returned without sources                                                                                            |
| Contact Number (10 _ with Source)    |                      |                                                 | YES<br>(optional)       | YES<br>(optional)                                  |                                                            | Up to 10 Contact numbers will be returned with most sources                                                                                         |
| Address (5 _ No Source)              | YES<br>(optional)    | YES<br>(optional)                               |                         |                                                    | -                                                          | Up to 5 Address numbers will be<br>returned without sources                                                                                         |
| Address (10 _ with Source)           |                      |                                                 | YES<br>(optional)       | YES<br>(optional)                                  |                                                            | Up to 10 Address numbers will be<br>returned with most sources                                                                                      |
| Employer (5 _ No Source)             | YES<br>(optional)    | YES<br>(optional)                               |                         |                                                    | -                                                          | Up to 5 Employer numbers will be returned without sources                                                                                           |
| Employer (10 _ with Source)          |                      |                                                 | YES<br>(optional)       | YES<br>(optional)                                  | YES                                                        | Up to 10 Employer numbers will be returned with most sources                                                                                        |

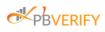

### 6. Web Service

| Connection details | URL |
|--------------------|-----|
| SOAP: UAT Server   |     |
| SOAP: Live Server  |     |
| REST: UAT Server   |     |
| REST: Live Server  |     |

#### Methods exposed via the SOAP web service

| Function      | Field name      | Туре         | Length | Required | Description/Example                                                                                                    |
|---------------|-----------------|--------------|--------|----------|----------------------------------------------------------------------------------------------------|
| RequestNewKYC | Request New KYC | -            | -      | -        | Overall Request<br>Root.<br>XML Only                                                                                                    |
|               | Auth            | -            | -      | -        | Root for auth details.                                                                                                    |
|               | Username        | Alphanumeric | 30     | Y        | pbVerify username<br>1234-1                                                                                                    |
|               | Password        | Alphanumeric | 30     | Y        | PbVerify user<br>password.<br><b>devtest</b>                                                                                                    |
|               | Version         | Numeric      | 4      | Y        | Version of the input<br>request.<br>Current version = 1.0                                                                                                    |
|               | Origin          | Alphanumeric | 20     | Y        | Name of the originating<br>application.<br>SOAP_UI_TEST                                                                                                    |
| PingServer    | None            | -            | -      |          | <ul> <li>This function can be used to test if the service is up.</li> <li>True result = Service is up</li> <li>False result = Service is not up or cannot be reached.</li> </ul> |

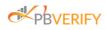

| Bureau<br>Response | Response Status   | Boolean      |          | The parameter is used to<br>indicate result of the<br>request:<br>- True = Successful<br>- False = not<br>completed\error |
|--------------------|-------------------|--------------|----------|----------------------------------------------------------------------------------------------------|
|                    | Error Code        | Alphanumeric | 7        | Error description. See<br>error codes for more<br>detail.                                                                 |
|                    | Error Description | Alphanumeric | 255      | Error code. See error codes for more detail.                                                                              |
|                    | Return Data       | Alphanumeric | Variable | String containing<br>request result. The<br>result type is<br>dependent on the<br>ret_Format set via the<br>input string. |

# 7. Service Input

The below matrix defines the service input search criteria.

| Field Name      | Туре         | Length | Required | Description/Example                                                                                                    |
|-----------------|--------------|--------|----------|----------------------------------------------------------------------------------------------------|
| Search Criteria | -            | -      | -        | Root for input details                                                                                                    |
| Identity Number | Alphanumeric | 13     | Y        | South African ID Number or passport on person being searched on.<br>Note: Identity is dictated by the Identity type below.                                         |
| Identity Type   | Alphanumeric | 8      | Y        | Identity Number type.<br>Currently = SA ID<br>Note: SA ID Validation will only apply                                                                               |
| Forename        | Alphanumeric | 35     | Ν        | Forename of person being searched on.                                                                                                    |
| Surname         | Alphanumeric | 35     | Ν        | Surname of person being searched on.                                                                                                    |
| Want Sources    | Alphanumeric | 1      | N        | <ul> <li>Whether Source data must be returned,<br/>and will only for the following: <ul> <li>Addresses</li> <li>Employment</li> <li>Contact</li> </ul> </li> </ul> |

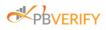

| Want Search Criteria | Alphanumeric | 1 | Y | Whether the client's search criteria must<br>be echoed back or not.<br>• Y = Yes<br>• N = No |
|----------------------|--------------|---|---|----------------------------------------------------------------------------------------------|
| Want Addresses       | Alphanumeric | 1 | Y | Whether Address data must be returned<br>or not.<br>• Y = Yes<br>• N = No                    |
| Want Contact         | Alphanumeric | 1 | Y | Whether Contact data must be returned<br>or not.<br>• Y = Yes<br>• N = No                    |
| Want Employment      | Alphanumeric | 1 | Y | Whether Employment data must be<br>returned or not.<br>• Y = Yes<br>• N = No                 |

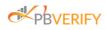

### 7.1 Service Input Examples

#### 7.1.1 Soap XML Input Example

| XML Input Example                                                                                                    |
|----------------------------------------------------------------------------------------------------|
|                                                                                                    |
| <bureaurequest> <pre><auth></auth></pre></bureaurequest>                                                                                                    |
| <pre><ustain <br=""><username>xxxxxx</username></ustain></pre>                                                                                                    |
| <pre><pre><pre><pre><pre><pre><pre><pre></pre></pre></pre></pre></pre></pre></pre></pre>                                                                                                    |
| <pre></pre> <pre></pre> |
| <pre></pre> <pre></pre> |
|                                                                                                    |
| <pre><searchcriteria></searchcriteria></pre>                                                                                                    |
| <pre><identitynumber>7204155999189</identitynumber></pre>                                                                                                    |
| <identitytype>SID</identitytype>                                                                                                    |
| <pre><forename>Koos</forename></pre>                                                                                                    |
| <surname>Van Der Merwe</surname>                                                                                                    |
| Optional:                                                                                                    |
| <pre><wantsources></wantsources></pre>                                                                                                    |
| Optional:                                                                                                    |
| <wantpdf>Y</wantpdf>                                                                                                    |
| Optional:                                                                                                    |
| <pre><wantidvservice>Y</wantidvservice></pre>                                                                                                    |
| <pre><wantsearchcriteria>Y</wantsearchcriteria></pre>                                                                                                    |
| <pre><wantaddresses>Y</wantaddresses></pre>                                                                                                    |
| <wantemployment>Y</wantemployment>                                                                                                    |
| <pre><wantcontact>Y</wantcontact></pre>                                                                                                    |
| <wantsafps>Y</wantsafps>                                                                                                    |
| Optional:                                                                                                    |
| <wantemail>Y</wantemail>                                                                                                    |
| Optional:                                                                                                    |
| <wantdeeds>Y</wantdeeds>                                                                                                    |
| Optional:                                                                                                    |
| <pre><wantdirectors>Y</wantdirectors></pre>                                                                                                    |
| Optional:                                                                                                    |
| <wantjudgements>Y</wantjudgements>                                                                                                    |
| Optional:                                                                                                    |
| <wantnotices>Y</wantnotices>                                                                                                    |
|                                                                                                    |
|                                                                                                    |
|                                                                                                    |

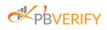

#### 7.1.2 Rest JSON input Example

#### **JSON Input Example**

```
"auth":{
  "username": "xxxxxx",
  "password": "xxxxxx",
  "version": "1.0",
 "origin": "SOAP UI"
"search_criteria":{
  "identity_number":"7204155999189",
  "identity_type":"SID",
  "forename":"Koos",
  "surname":"Van Der Merwe",
  "want sources":"Y",
  "want pdf":"Y",
  "want_idv_service":"Y",
  "want_search_criteria":"Y",
  "want addresses":"Y",
  "want_employment":"Y",
  "want_contact":"Y",
  "want safps":"Y",
  "want_email":"Y",
  "want_deeds":"Y",
  "want directors":"Y",
  "want_judgements":"Y",
  "want_notices":"Y"
```

. }

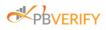

# 8. Service Outputs

The below matrix defines the service output return data.

| Field Name                 | Туре         | Length | Required | Description/Example                                                                   |
|----------------------------|--------------|--------|----------|---------------------------------------------------------------------------------------|
| Response Status            | Alphanumeric | 7      | Y        | Either a Success or Failure                                                           |
| Error Code                 | Alphanumeric | 7      | N        | Error code when transaction failed.                                                   |
| Error Description          | Alphanumeric | 255    | N        | Error message when transaction failed.                                                |
| Return Data                | -            | -      | N        | Root Tag                                                                              |
| Enquiry ID                 | Numeric      | 10     | Y        | Unique Enquiry ID for reference.                                                      |
| Date Created               | Alphanumeric | 23     | Y        | Date the enquiry was created<br>Format: ccyy-mm-dd hh:mm:ss:SSS                       |
| Search Criteria Data Block | -            | -      | N        | Search Criteria Echo Root Tag                                                         |
| Identity Number            | Alphanumeric | 13     | Y        | South African ID Number                                                               |
| Identity Type              | Alphanumeric | 8      | Y        | Identity Number type.<br>SAID                                                         |
| Forename                   | Alphanumeric | 35     | N        | Forename of person being searched on.                                                 |
| Surname                    | Alphanumeric | 35     | N        | Surname of person being searched on.                                                  |
| Want Sources               | Alphanumeric | 1      | N        | Whether Source data must be returned<br>• Y = Yes<br>• N = No                         |
| Want Search Criteria       | Alphanumeric | 1      | Y        | Whether the client's search criteria must<br>be echoed back.<br>• Y = Yes<br>• N = No |
| Want Addresses             | Alphanumeric | 1      | Y        | Whether Address data must be<br>returned.<br>• Y = Yes<br>• N = No                    |
| Want Contact               | Alphanumeric | 1      | Y        | Whether Contact data must be returned.                                                |

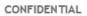

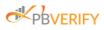

|                  |              |   |   | <ul> <li>Y = Yes</li> <li>N = No</li> </ul>                                                                                  |
|------------------|--------------|---|---|----------------------------------------------------------------------------------------------------|
| Person Found     | Alphanumeric | 1 | Y | Whether the person was found or not.<br>• Y = Yes<br>• N = No                                                                |
| IDV Person Found | Alphanumeric | 1 | T | Whether the person was found or not<br>on IDV<br>• Y = Yes<br>• N = No<br>*Only Profile ID Data (Offline Data)<br>Available) |
| Address Count    | Numeric      | 2 |   | Summary of Addresses linked to consumer.                                                                                     |
| Employment Count | Numeric      | 2 |   | Summary of Employers linked to consumer.                                                                                     |
| Contact Count    | Numeric      | 2 |   | Summary of Contact records linked to consumer.                                                                               |

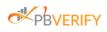

| Identity Number     | Numeric      | 13  | Y           | South African ID Number or Passport matched on the Bureau                            |
|---------------------|--------------|-----|-------------|--------------------------------------------------------------------------------------|
| Identity Type       | Alphanumeric | 8   | Y           | Identity Number Type<br><b>SA ID</b>                                                 |
| Forename 1          | Alphanumeric | 35  | Y           | First name of person                                                                 |
| Forename 2          | Alphanumeric | 35  | N           | Second name of person                                                                |
| Forename 3          | Alphanumeric | 35  | Ν           | Third name of person                                                                 |
| Surname             | Alphanumeric | 35  | Y           | Surname of person                                                                    |
| Date of Birth       | Alphanumeric | 10  | Y           | Date the person was born.<br><b>Format:</b> ccyy-mm-dd                               |
| Verified            | Alphanumeric | 1   | Y           | Whether the person identity number is<br>verified or not.<br>• Y = Yes<br>• N = No   |
| Date Verified       | Alphanumeric | 10  | N           | Date the last time the identity number<br>was verified.<br><b>Format:</b> ccyy-mm-dd |
| Deceased            | Alphanumeric | 1   | N           | Whether the person is deceased or not.<br>• Y = Yes<br>• N = No                      |
| Deceased Date       | Alphanumeric | 10  | Ν           | Date the person was deceased<br>Format:ccyy-mm-dd                                    |
| Error               | Numeric      | 5   | N           | See list of returned errors                                                          |
| Address Data        | -            | -   | N           | Address Root Tag Containing List                                                     |
| Address Data Record | -            | -   | XML<br>Only | Address Tag for Each Element                                                         |
| Line 1              | Alphanumeric | 100 | Y           | Address line 1                                                                       |
| Line 2              | Alphanumeric | 100 | N           | Address line 2                                                                       |
| Line 3              | Alphanumeric | 100 | Ν           | Address line 3                                                                       |
| Line 4              | Alphanumeric | 100 | N           | Address line 4                                                                       |
| Postal Code         | Alphanumeric | 5   | Ν           | Postal code of set address                                                           |
| Address Type        | Alphanumeric | 1   | Y           | Address Types:                                                                       |

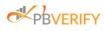

|                          |              |     |             | Code                                                                                      | Description                      |
|--------------------------|--------------|-----|-------------|-------------------------------------------------------------------------------------------|----------------------------------|
|                          |              |     |             | R                                                                                         | Residential                      |
|                          |              |     |             | W                                                                                         | Work                             |
|                          |              |     |             | P                                                                                         | Postal                           |
|                          |              |     |             | 0                                                                                         | Other                            |
| Address Type Description | Alphanumeric | 15  | Y           | Description c<br>as per table a                                                           | of address mapped to code above. |
| First date created       | Alphanumeric | 10  | Y           | Date address was created on the system.<br>Format: ccyy-mm-dd                             |                                  |
| Last date updated        | Alphanumeric | 10  | Y           | Date the address was last updated on the system.<br>Format: ccyy-mm-dd                    |                                  |
| Number of sources        | Numeric      | 2   | Y           | Number of data sources that supplied the address data                                     |                                  |
| Address Sources          | -            | -   | -           | Root Tag Containing List                                                                  |                                  |
| Address Source Record    | -            | -   | XML<br>Only | Address Sources Tag For Each<br>Element                                                   |                                  |
| Subscriber Code          | Alphanumeric | 8   | Ν           | Subscriber c                                                                              | ode linked to data supplier      |
| Subscriber Name          | Alphanumeric | 100 | Y           | Name of subscriber                                                                        |                                  |
| First Date Created       | Alphanumeric | 10  | Y           | Date the address was last created on the system by the data source.<br>Format: ccyy-mm-dd |                                  |
| Last Date Updated        | Alphanumeric | 10  | Y           | Date the address was last updated on the system by the data source.<br>Format: ccyy-mm-dd |                                  |
| Employment Data          | -            | -   | N           | Employmen<br>List                                                                         | t Root Tag Containing            |
| Employment Data Record   | -            | -   | XML<br>Only | Employmen                                                                                 | t Tag For Each Element           |
| Employer Name            | Alphanumeric | 100 | Y           | Name of the                                                                               | consumers employer.              |
| Occupation               | Alphanumeric | 50  | N           | Occupation of the consumer.                                                               |                                  |
| First Date Created       | Alphanumeric | 10  | Y           | Date the employer was last created on the system.                                         |                                  |

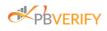

|                             |              |     |                       | Format: ccyy-mm                                                          | -dd                                                                                           |  |
|-----------------------------|--------------|-----|-----------------------|--------------------------------------------------------------------------|-----------------------------------------------------------------------------------------------|--|
| Last Date Created           | Alphanumeric | 10  | Y                     | Date the employer<br>the system.<br><b>Format:</b> ccyy-mm               | was last updated on<br>-dd                                                                    |  |
| Number of Sources           | Numeric      | 2   | Y                     | Number of data sout the address data                                     | urces that supplied                                                                           |  |
| Employment Sources          | -            | -   | -                     | Root Tag Contain                                                         | ing List                                                                                      |  |
| Employment Source<br>Record | -            | -   | XML<br>Only           | Employment Tag                                                           | For Each Element                                                                              |  |
| Subscriber Code             | Alphanumeric | 8   | N                     | Subscriber code lir                                                      | nked to data supplier                                                                         |  |
| Subscriber Name             | Alphanumeric | 100 | Y                     | Name of subscribe                                                        | r                                                                                             |  |
| First Date Created          | Alphanumeric | 10  | Y                     | the system by the o                                                      | Date the employer was last created on<br>the system by the data source.<br>Format: ccyy-mm-dd |  |
| Last Date Updated           | Alphanumeric | 10  | Y                     | the system by the o                                                      | Date the employer was last updated on<br>the system by the data source.<br>Format: ccyy-mm-dd |  |
| Contact Data                | -            | -   | N                     | Contact Root Tag                                                         |                                                                                               |  |
| Contact Data Record         | •            | -   | XML<br>Only           | Contact Tag For Each Element                                             |                                                                                               |  |
| Contact Number              | Numeric      | 20  | Y                     | Consumer telephone number                                                |                                                                                               |  |
| Area Code                   | Numeric      | 5   | Y                     | Area code of telepl                                                      | Area code of telephone number                                                                 |  |
| Country Code                | Numeric      | 5   | Y                     | Country code of telephone number                                         |                                                                                               |  |
| Contact Type                | Alphanumeric | 1   | 1 Y Type of telephone |                                                                          | number                                                                                        |  |
|                             |              |     | Code                  | Description                                                              |                                                                                               |  |
|                             |              |     |                       | С                                                                        | Cell                                                                                          |  |
|                             |              | н   | Home                  |                                                                          |                                                                                               |  |
|                             |              | w   | Work                  |                                                                          |                                                                                               |  |
|                             |              |     |                       | 0                                                                        | Other                                                                                         |  |
| Contact Type Description    | Alphanumeric | 5   | Y                     | Description of cont code as per table a                                  | act type mapped to above.                                                                     |  |
| First Date Created          | Alphanumeric | 10  | Y                     | Date the contact type was last created on the system by the data source. |                                                                                               |  |

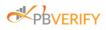

|                       |              |     |             | Format: ccyy-mm-dd                                                                                     |
|-----------------------|--------------|-----|-------------|----------------------------------------------------------------------------------------------------|
| Last Date Updated     | Alphanumeric | 10  |             | Date the contact type was last updated<br>on the system by the data source.<br>Format: ccyy-mm-dd      |
| Number of Sources     | Alphanumeric | 2   |             | Number of data sources that supplied the address data                                                  |
| Contact Sources       | -            | -   | -           | Root tag                                                                                               |
| Contact Source Record | -            | -   | XML<br>Only | Contact Tag for Each Element                                                                           |
| Subscriber Code       | Alphanumeric | 8   | Ν           | Subscriber code linked to data supplier                                                                |
| Subscriber Name       | Alphanumeric | 100 | Y           | Name of subscriber                                                                                     |
| First Date Created    | Alphanumeric | 10  |             | Date the contact record was last<br>created on the system by the data<br>source.<br>Format: ccyy-mm-dd |
| Last Date Updated     | Alphanumeric | 10  |             | Date the contact record was last<br>created on the system by the data<br>source.<br>Format: ccyy-mm-dd |

# 8.1 Service Output Examples

8.1.1 SOAP XML Output Example

Successful Result

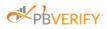

#### XML Success Output Example HTTP 200

| <bureauresponse xmlns:xsi="http://www.w3.org/2001/XMLSchema-instance"></bureauresponse>         |  |
|-------------------------------------------------------------------------------------------------|--|
| <responsestatus>Success</responsestatus> <errorcode xsi:nil="true"></errorcode>                 |  |
|                                                                                                 |  |
| <errordescription xsi:nil="true"></errordescription>                                            |  |
| <returndata></returndata>                                                                       |  |
| <enquiryid>6246509255222578175</enquiryid>                                                      |  |
| <datecreated>2019-07-10 14:44:12:865</datecreated>                                              |  |
| <searchcriteriadata></searchcriteriadata>                                                       |  |
| <identitynumber>7204155999189</identitynumber>                                                  |  |
| <identitytype>SID</identitytype><br><forename>Koos</forename>                                   |  |
| <pre><pre><pre><pre><pre><pre><pre><pre></pre></pre></pre></pre></pre></pre></pre></pre>        |  |
|                                                                                                 |  |
| <pre><wantsources>Y</wantsources></pre>                                                         |  |
| <pre><wantpdf>Y</wantpdf> <wantidvservice></wantidvservice></pre>                               |  |
|                                                                                                 |  |
| <pre><wantsearchcriteria>Y</wantsearchcriteria> <wantaddresses>Y</wantaddresses></pre>          |  |
| <pre><wantaddresses>y</wantaddresses> Y</pre>                                                   |  |
|                                                                                                 |  |
| <wantemployment>Y</wantemployment> Y                                                            |  |
| <pre><wantsafps><br/><wantemail>Y</wantemail></wantsafps></pre>                                 |  |
| <pre><wantemail>y</wantemail> Y</pre>                                                           |  |
| <pre><wantdeeds>y</wantdeeds><br/><wantdirectors>Y</wantdirectors></pre>                        |  |
| <pre><wantdirectors>y</wantdirectors> </pre>                                                    |  |
| <pre><wantjudgements <="" pre="" wantjudgements="" wantnotices="" y<=""></wantjudgements></pre> |  |
|                                                                                                 |  |
|                                                                                                 |  |
| <personfound>N</personfound>                                                                    |  |
| <tdvpersonfound>N</tdvpersonfound>                                                              |  |
| <addresscount>2</addresscount>                                                                  |  |
|                                                                                                 |  |
| <employmentcount>1</employmentcount><br><contactcount>2</contactcount>                          |  |
| <safpscount>1</safpscount>                                                                      |  |
| <emailcount>1</emailcount>                                                                      |  |
|                                                                                                 |  |
| <deedspropertycount>2</deedspropertycount><br><deedspropdetailscount>2</deedspropdetailscount>  |  |
| <pre><deedspropdetallscount>2</deedspropdetallscount></pre>                                     |  |
| <deedsbondcount>2</deedsbondcount> 1                                                            |  |
|                                                                                                 |  |
| <judgementscount>1</judgementscount><br><noticescount>1</noticescount>                          |  |
| (noticescount) ((noticescount)                                                                  |  |

Page 18 of 58 PBVERIFY | KYC V2 INTEGRATION SPECIFICATION

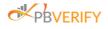

```
</Stats>
<DefiniteMatchData xsi:nil="true"/>
<IDVData>
   <TransNo>1361f4c3-6b71-404d-ac5c-f6b1b4831e79</TransNo>
  <IdentityNumber>7204155999189</IdentityNumber>
  <Name xsi:nil="true"/>
   <Surname xsi:nil="true"/>
   <SmartCardIssued>false</SmartCardIssued>
  <DateOfIdIssued xsi:nil="true"/>
  <IdSeqNo xsi:nil="true"/>
  <Deceased>false</Deceased>
   <DateOfDeceased xsi:nil="true"/>
   <IdnBlocked>false</IdnBlocked>
   <MaritalStatus xsi:nil="true"/>
   <DateOfMarriage xsi:nil="true"/>
   <OnHanis>false</OnHanis>
   <OnNpr>false</OnNpr>
   <BirthPlaceCountryCode xsi:nil="true"/>
   <Error>800</Error>
</IDVData>
<AddressData>
   <AddressDataRecord>
     <Line1>6 BOESAK SINGEL</Line1>
     <Line2>LOWS</Line2>
      <Line3>BEAUFORT WEST</Line3>
      <Line4>Block 4</Line4>
      <PostalCode>6970</PostalCode>
      <AddressType>R</AddressType>
      <AddressTypeDescription>RESIDENTIAL</AddressTypeDescription>
      <FirstDateCreated>2013-12-31</FirstDateCreated>
      <LastDateUpdated>2018-12-31</LastDateUpdated>
      <NumberOfSources>1</NumberOfSources>
      <AddressSources>
         <AddressSourceRecord>
            <SubscriberCode>9</SubscriberCode>
            <SubscriberName>MTM BUSINESS ENTERPRISE CC</SubscriberName>
            <FirstDateCreated>2010-10-31</FirstDateCreated>
            <LastDateUpdated>2018-11-30</LastDateUpdated>
         </AddressSourceRecord>
      </AddressSources>
```

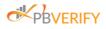

```
</AddressDataRecord>
   <AddressDataRecord>
      <Line1>5 MURRY STREET</Line1>
      <Line2>HIGHTS</Line2>
      <Line3>BEAUFORT WEST</Line3>
      <Line4>Block 3</Line4>
      <PostalCode>6970</PostalCode>
      <AddressType>R</AddressType>
      <AddressTypeDescription>RESIDENTIAL</AddressTypeDescription>
      <FirstDateCreated>2013-12-31</FirstDateCreated>
      <LastDateUpdated>2013-12-31</LastDateUpdated>
      <NumberOfSources>2</NumberOfSources>
      <AddressSources>
         <AddressSourceRecord>
            <SubscriberCode>8</SubscriberCode>
            <SubscriberName>ACKERMAN SWZ</SubscriberName>
            <FirstDateCreated>2010-10-31</FirstDateCreated>
            <LastDateUpdated>2018-12-31</LastDateUpdated>
         </AddressSourceRecord>
         <AddressSourceRecord>
            <SubscriberCode>7</SubscriberCode>
            <SubscriberName>ATLAS FINANCE</SubscriberName>
            <FirstDateCreated>2010-10-31</FirstDateCreated>
            <LastDateUpdated>2013-12-31</LastDateUpdated>
         </AddressSourceRecord>
      </AddressSources>
   </AddressDataRecord>
</AddressData>
   <EmploymentDataRecord>
      <EmpName>Mars</EmpName>
      <Occupation>Pretender</Occupation>
      <FirstDateCreated>2013-06-05</FirstDateCreated>
      <LastDateUpdated>2013-06-05</LastDateUpdated>
      <NumberOfSources>1</NumberOfSources>
      <EmploymentSources>
         <EmploymentSourceRecord>
            <SubscriberCode>1808</SubscriberCode>
            <SubscriberName>NEW WORLD CASH LOANS CC</SubscriberName>
            <FirstDateCreated>2012-04-08</FirstDateCreated>
            <LastDateUpdated>2013-03-31</LastDateUpdated>
         </EmploymentSourceRecord>
      </EmploymentSources>
   </EmploymentDataRecord>
```

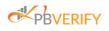

| <contactdata></contactdata>                                              |  |
|--------------------------------------------------------------------------|--|
| <contactdatarecord></contactdatarecord>                                  |  |
| <contactnumber>827287904</contactnumber>                                 |  |
| <areacode>012</areacode>                                                 |  |
| <countrycode>27</countrycode>                                            |  |
| <contacttype>C</contacttype>                                             |  |
| <contacttypedescription>CELL</contacttypedescription>                    |  |
| <firstdatecreated>2018-07-15</firstdatecreated>                          |  |
| <lastdateupdated>2018-07-16</lastdateupdated>                            |  |
| <numberofsources>1</numberofsources>                                     |  |
| <contactsources></contactsources>                                        |  |
| <contactsourcerecord></contactsourcerecord>                              |  |
| <subscribercode>239</subscribercode>                                     |  |
| <pre><subscribername>NEW WORLD ORDER</subscribername></pre>              |  |
| <pre><firstdatecreated>2018-07-15</firstdatecreated></pre>               |  |
| <lastdateupdated>2018-07-16</lastdateupdated>                            |  |
|                                                                          |  |
|                                                                          |  |
|                                                                          |  |
| <contactdatarecord></contactdatarecord>                                  |  |
| <contactnumber>123191001</contactnumber>                                 |  |
| <areacode>012</areacode>                                                 |  |
| <countrycode>27</countrycode>                                            |  |
| <contacttype>W</contacttype>                                             |  |
| <contacttypedescription>WORK</contacttypedescription>                    |  |
| <firstdatecreated>2016-02-09</firstdatecreated>                          |  |
| <lastdateupdated>2016-03-24</lastdateupdated>                            |  |
| <numberofsources>1</numberofsources>                                     |  |
| <contactsources></contactsources>                                        |  |
| <contactsourcerecord></contactsourcerecord>                              |  |
| <subscribercode>1345</subscribercode>                                    |  |
| <subscribername>THE UNLIMITED WORLD</subscribername>                     |  |
| <pre><firstdatecreated>2014-02-28</firstdatecreated></pre>               |  |
| <lastdateupdated>2014-08-31</lastdateupdated>                            |  |
|                                                                          |  |
|                                                                          |  |
|                                                                          |  |
|                                                                          |  |
| <safpsdata></safpsdata>                                                  |  |
| <safpsdatarecord></safpsdatarecord>                                      |  |
| <subjectnumber>2</subjectnumber>                                         |  |
| <categorynumber>10</categorynumber>                                      |  |
| <categorydescription>BUSINESS FRAUD/PERSON UNKNOWN</categorydescription> |  |

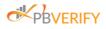

#### 8.1.2 REST JSON Output Example

#### **JSON Success Output Example HTTP 200**

```
"response_status": "Success",
"error code": null,
"error description": null,
"return data": {
    "enquiry_id": 5055728859990000622,
    "enquiry_date": "2019-07-12 07:43:36:639",
    "search_criteria_data": {
        "identity_number": "7204155999189",
        "identity_type": "SID",
        "forename": "Koos",
        "surname": "Van Der Merwe",
        "want sources": "Y",
        "want_pdf": "Y",
        "want_idv_service": "Y",
        "want_search_criteria": "Y",
        "want addresses": "Y",
        "want_contact": "Y",
        "want_employment": "Y",
        "want_safps": "Y",
        "want_email": "Y",
        "want_deeds": "Y",
        "want_directors": "Y",
        "want_judgements": "Y",
        "want_notices": "Y"
        "person_found": "N",
        "idv person_found": "N",
        "address_count": 2,
        "employment_count": 1,
        "contact_count": 2,
        "safps_count": 2,
        "email_count": 1,
        "deeds_property_count": 2,
        "deeds_prop_details_count": 2,
        "deeds_bond_count": 2,
        "director_count": 1,
        "judgements_count": 1,
        "notices_count": 1
    "definite_match_data": null,
```

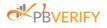

```
'idv data": {
    "trans no": "4dc7694e-32bc-480e-bba4-9d183f4f22e6",
   "identity_number": "7204155999189",
   "name": null,
   "surname": null,
   "smart_card_issued": false,
   "date_of_id_issued": null,
   "idSeqNo": null,
   "deceased": false,
   "date of deceased": null,
   "idn blocked": false,
    "marital_status": null,
   "date of marriage": null,
   "on_hanis": false,
   "on_npr": false,
   "birth_place_country_code": null,
   "error": 800
"address_data": [
        "line_1": "6 BOESAK SINGEL",
       "line 2": "LOWS",
       "line 3": "BEAUFORT WEST",
       "line_4": "Block 4",
        "postal_code": "6970",
        "address_type": "R",
       "address_type_description": "RESIDENTIAL",
       "first date created": "2013-12-31",
       "last date updated": "2018-12-31",
        "number_of_sources": 1,
        "address sources": [
                "subscriber_code": "9",
                "subscriber name": "MTM BUSINESS ENTERPRISE CC",
                "first_date_created": "2010-10-31",
                "last_date_updated": "2018-11-30"
        "line_1": "5 MURRY STREET",
        "line_2": "HIGHTS",
        "line_3": "BEAUFORT WEST",
        "line_4": "Block 3",
```

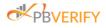

```
"postal_code": "6970",
       "address_type": "R",
        "address type description": "RESIDENTIAL",
        "first_date_created": "2013-12-31",
       "last_date_updated": "2013-12-31",
       "number of sources": 2,
       "address_sources": [
               "subscriber_code": "8",
                "subscriber_name": "ACKERMAN SWZ",
               "first date created": "2010-10-31",
                "last date updated": "2018-12-31"
                "subscriber_code": "7",
                "subscriber_name": "ATLAS FINANCE",
               "first_date_created": "2010-10-31",
               "last_date_updated": "2013-12-31"
"employment_data": [
       "emp_name": "Mars",
       "occupation": "Pretender",
        "first_date_created": "2013-06-05",
        "last_date_updated": "2013-06-05",
       "number_of_sources": 1,
       "employment sources": [
                "subscriber_code": "1808",
                "subscriber_name": "NEW WORLD CASH LOANS CC",
               "first_date_created": "2012-04-08",
               "last_date_updated": "2013-03-31"
"contact_data": [
       "contact_number": "827287904",
       "area code": "012",
```

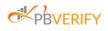

#### 8.1.3 Error Output Examples

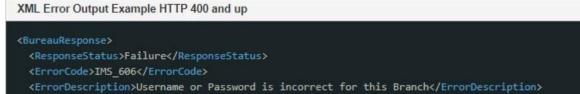

- <ReturnData xsi:nil="true" xmlns:xsi="http://www.w3.org/2001/XMLSchema-instance"/>
- </BureauResponse>

JSON Error Output Example HTTP 400 and up

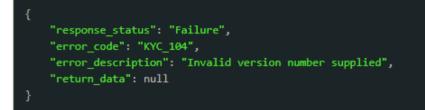

### 9. Error Codes

| Code                 | Description                                  |  |
|----------------------|----------------------------------------------|--|
| Input Request Errors |                                              |  |
| КҮС_101              | Not all variables filled in.                 |  |
| KYC_104              | Invalid version number supplied              |  |
| KYC_105              | Origin Length exceeds 30 characters          |  |
| KYC_106              | Identity Number length exceeds 13 characters |  |
| KYC_107              | Identity Type can only be SAID               |  |
| KYC_108              | Forename Length exceeds 35 characters        |  |
| KYC_109              | Surname length exceeds 35 characters         |  |

Note these errors are billable:

| IMS_606           | Username or Password is incorrect for this Branch                                   |  |  |  |
|-------------------|-------------------------------------------------------------------------------------|--|--|--|
| IMS_608           | Branch not switched on for the service                                              |  |  |  |
| KYC_200           | Malformed data or escape sequences use like /n /t /r                                |  |  |  |
| KYC_201           | Invalid SA ID number supplied                                                       |  |  |  |
| KYC_202           | WantIDVService flag must be set to <b>Y</b> for input criteria                      |  |  |  |
| KYC_203           | WantSources flag must be set to <b>Y</b> for input criteria                         |  |  |  |
| Critical Errors   |                                                                                     |  |  |  |
| KYC_900 – KYC_999 | Internal System Error (Error messages are mapped internally based on theerror code) |  |  |  |

# 10. Appendix 1: Base64

What is Base64: <u>http://en.wikipedia.org/wiki/Base64</u>What is PK Zip: <u>http://en.wikipedia.org/wiki/PKZIP</u>

Why is Base64 used: This is to ensure that the data remain intact without modification during transport.

#### Decoding

This will typically be done with XML result files received.

- 1. Decode the result string via Base64
- 2. The decode value will be in a PK zip format.
- 3. To verify that the result is a valid zip file, read the first 2 bytes of the returning stream and ensure that you read the letters "P" and "K". When the length of the returning bytes is less than 5, it is an indication that an error code has been returned. More than 5 bytes indicates that a file has returned containing the requested results.
- 4. Extract the Zip contents to expose the resulting XML block or file

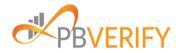

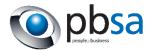